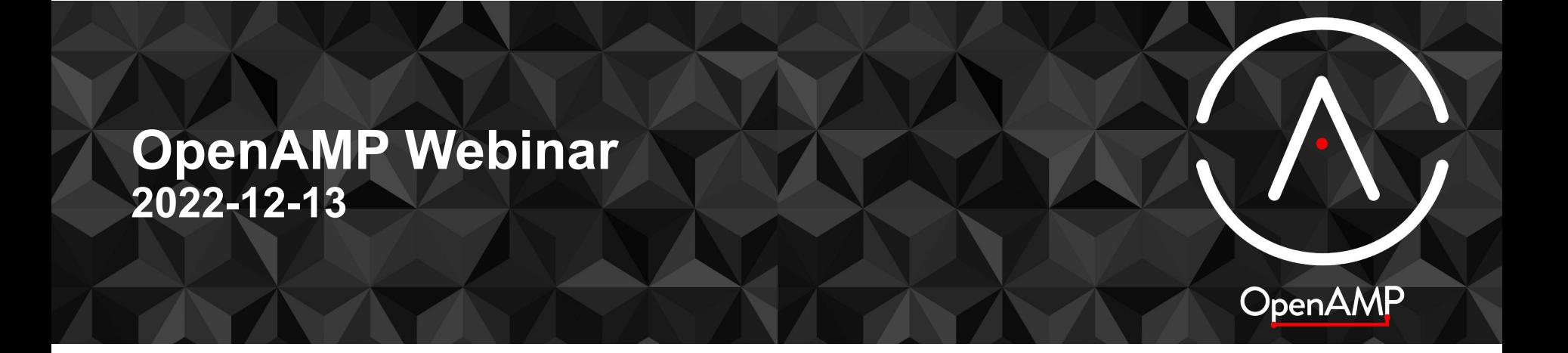

#### **Welcome & Agenda**

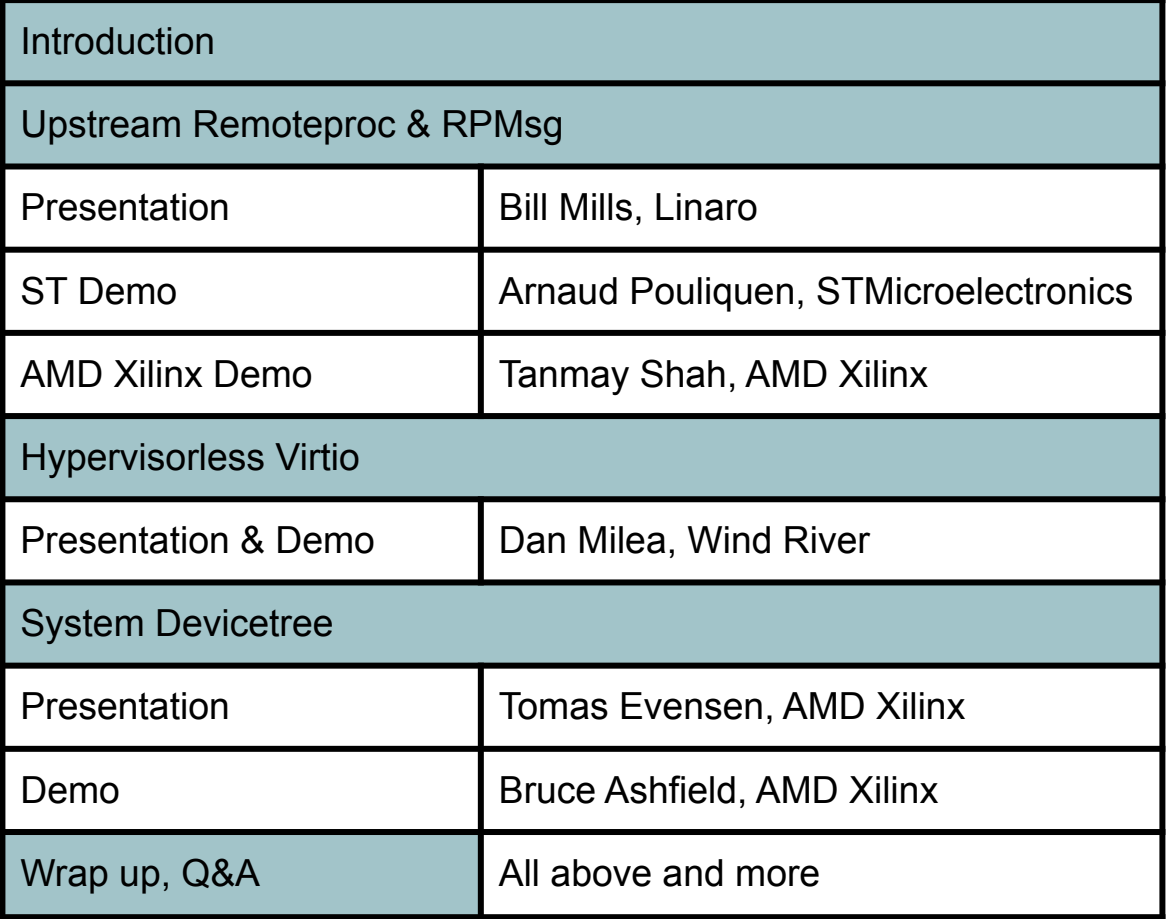

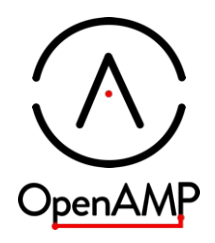

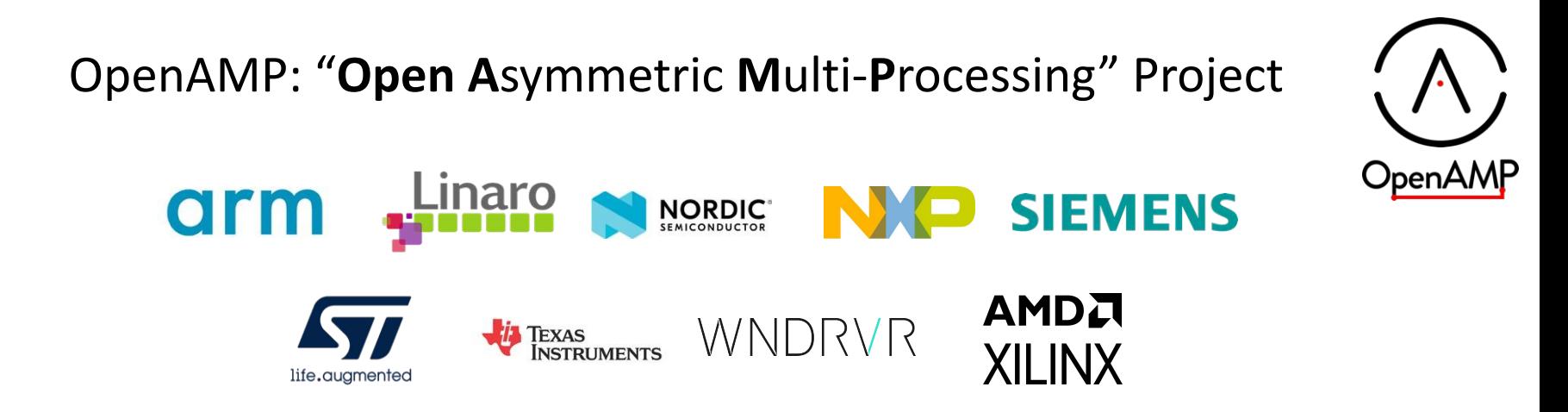

Runtime coexistence and collaboration Runtime hardware resource assignment Resource sharing and IPC between runtimes Control mechanisms to start and stop runtimes Typical system: Linux + RTOS on one system-on-chip

#### **OpenAMP Mission**

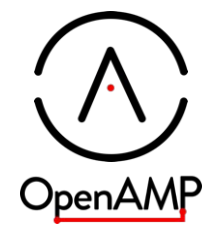

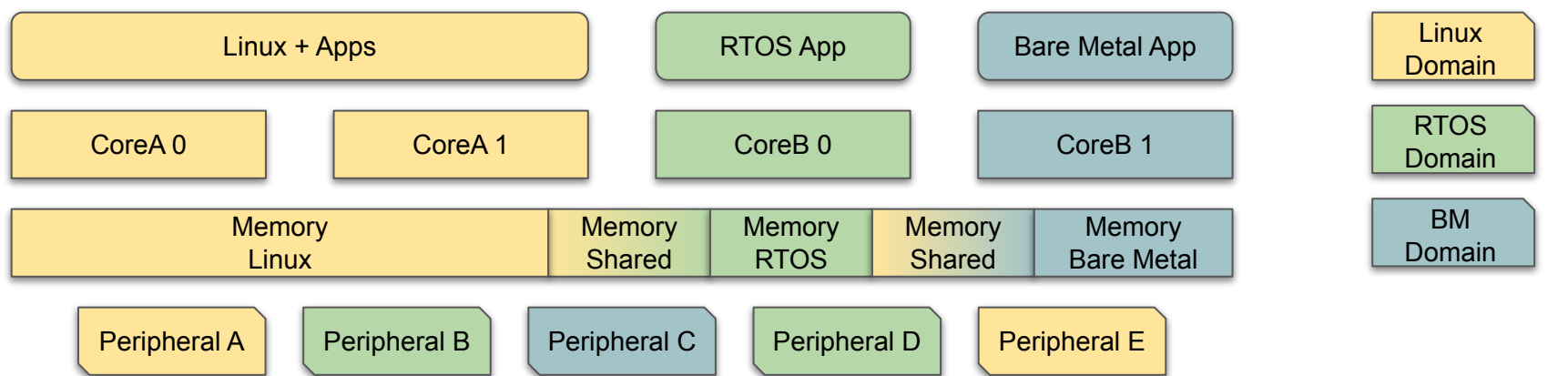

*OpenAMP provides standards, runtime libraries and tooling built on top of existing open source projects to simplify runtime collaboration*

### **In OpenAMP, we work on …**

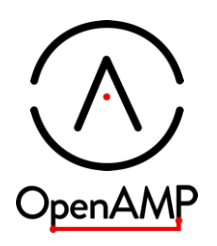

- Technologies, independent of implementation
	- Remoteproc & RPMsg
	- Virtio devices
	- System Devicetree
	- anything else that fits the mission
- **Implementations** 
	- Linux Kernel
	- OpenAMP libraries: open-amp and libmetal
		- works on MCUs, SOCs,
		- Multiple RTOS & bare-metal
		- Linux userspace
	- meta-openamp for Yocto/OE
	- Lopper for System Devicetree

## **OpenAMP: A short history**

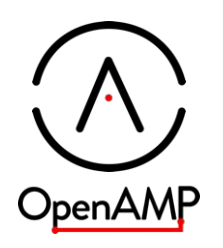

- **2012-2015:** OpenAMP starts
	- $\circ$  Remoteproc & RPMsg entered the Linux kernel in v3.4 (2012)
	- The open-amp and libmetal libraries have existed since 2013/2014 respectively
	- OpenAMP project first founded in 2015
- **2018:** OpenAMP libraries are included in Zephyr
	- $\circ$  Skinny down the libraries
- **2019/2020:** OpenAMP relaunched as a Linaro community project
	- More formal organization and governance
	- New kernel maintainer came on board from Linaro
- **2022:** Linaro HPP
	- [Heterogeneous Processing Project](https://linaro.atlassian.net/wiki/spaces/HPP/overview)
	- Linaro & members add engineering resources to OpenAMP
- **6** ST and AMD Xilinx are current sponsors of HPP

## **Upstream Remoteproc and RPMsg**

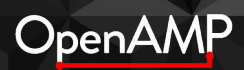

## **What are Remoteproc & RPMsg?**

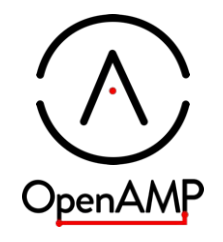

- Remoteproc:
	- Load, start, stop firmware
	- Crash detect, dump, & recover
	- Optionally parses firmware resident table to coordinate resource usage
	- Can alternatively just attach to a remoteproc that is already running and provide RPMsg

(New since 2019)

- Optional /dev/remoteprocNN device node for control beyond sysfs
- RPMsq:
	- IPC messages with multiple channels, name based port resolution and late binding
	- Multiple in kernel providers:
		- OpenAMP focuses on virtio based RPMsg
		- Qualcomm uses glink RPMsg to dedicated core
	- Can be used in-kernel or from user space (/dev/rpmsgNN)
	- Can export a named endpoint from user space
	- Can provide a tty device (real or virtual) from the remoteproc (/dev/ttyRPMSGNN)

#### **In kernel users of RPMsg**

drivers/bluetooth/btqcomsmd.c drivers/media/platform/st/sti/delta/\* drivers/misc/fastrpc.c drivers/net/wireless/ath/wcn36xx/\* drivers/net/wwan/rpmsg\_wwan\_ctrl.c drivers/platform/chrome/cros\_ec\_rpmsg.c drivers/soc/qcom/apr.c drivers/soc/qcom/smd-rpm.c drivers/soc/qcom/wcnss\_ctrl.c drivers/tty/rpmsg\_tty.c net/qrtr/smd.c samples/rpmsg/rpmsg\_client\_sample.c sound/soc/fsl/\*

## **Why Upstream?**

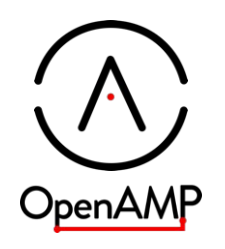

- OpenAMP technologies have existed for years but was always tied to vendor SDKs
	- Needed patches in vendor kernel
	- Only built as part of large vendor SDKs
	- No instructions to use it w/o vendor SDKs
- OpenAMP CI Builds
	- Use the latest kernel, old kernels, or even -rcN kernels
	- **future:** build & test patch series from remoteproc mail list
	- Build with Upstream Yocto/OE: minimal layers needed poky + meta-openamp
		- meta-arm is used today to get generic-arm64 machine def
		- has own meta-openamp-bsp to supply generic-armv7a machine def
	- Build one OS image for arm64 and one for arm32 (v7a)
		- Boot firmware from board as SystemReady defines
		- Should work *everywhere, but …*
			- *● Only have one arm32 platform tested today*
			- *● Only have one arm64 platform tested today*

## **Why Zephyr?**

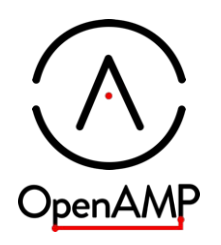

- OpenAMP libraries are portable
	- support multiple RTOS, bare-metal, and even Linux user space
- For CI, demo, and reference we have to start somewhere
- So why Zephyr?
	- Complete, non-trivial system, with batteries included
	- Same clone, configure, build setup for all SOC vendors
	- Same build tools for all vendors
- OpenAMP CI Build
	- Provide OpenAMP demos & reference apps for use with Upstream Zephyr
	- Allow use of latest OpenAMP libraries as an option
	- Test experimental branches of Zephyr & OpenAMP libs
	- **Future:** Build and test library PRs as they come in
	- **Future:** Automate release testing as much as possible

### **A lot has been happening in the last 3 years**

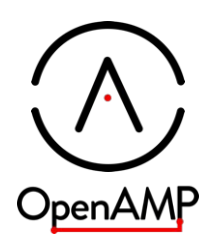

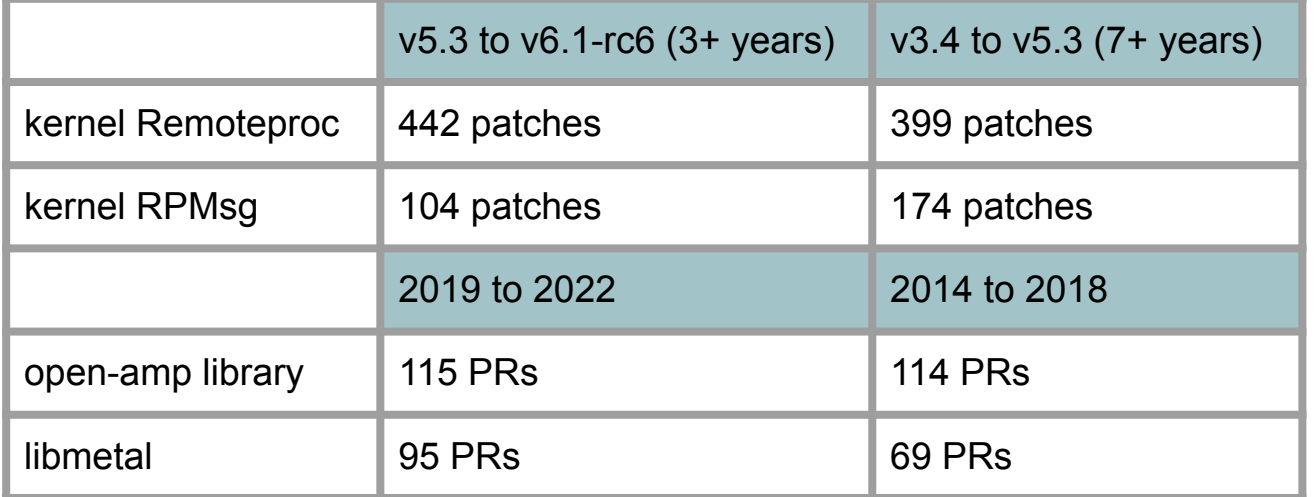

#### **OpenAMP library usage**

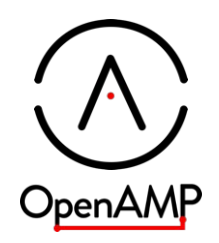

*The project has a good growth momentum extending to multiple OSes and silicon architectures Adopt it and join OpenAMP Community!*

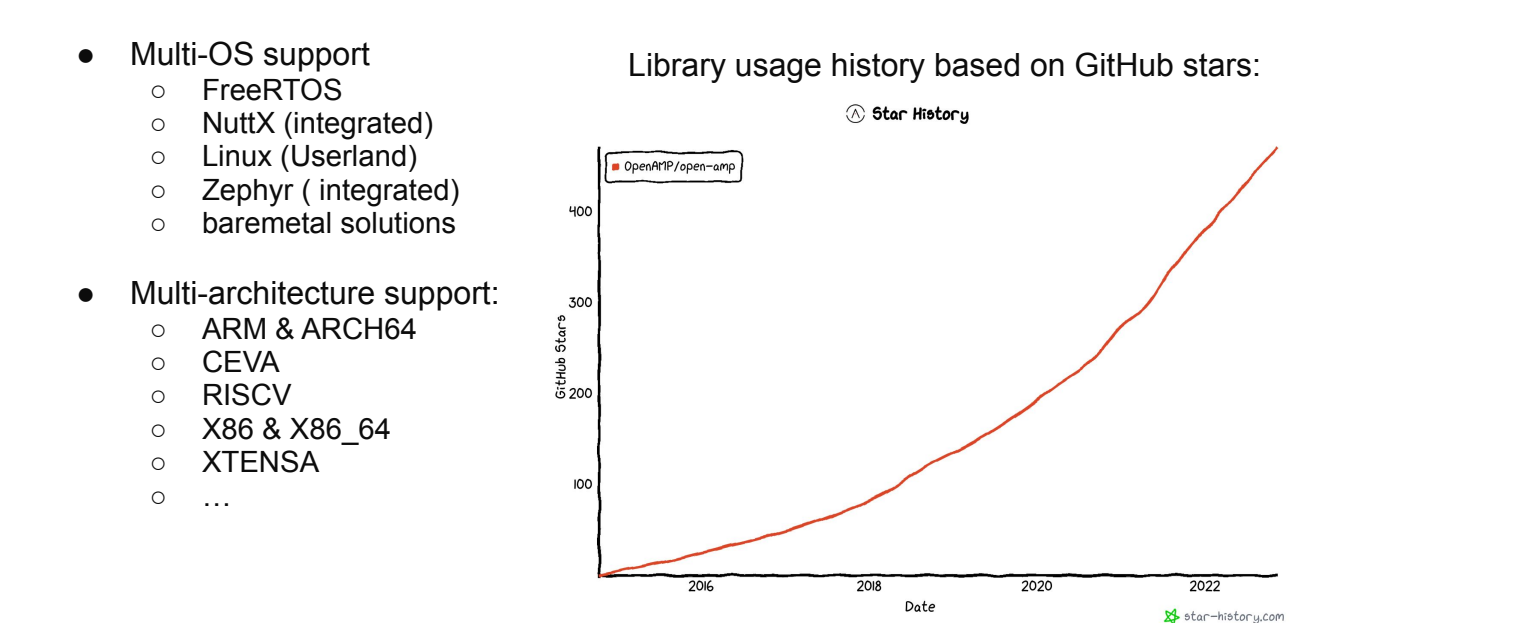

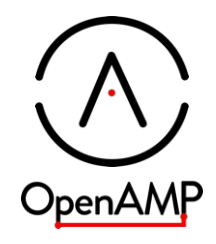

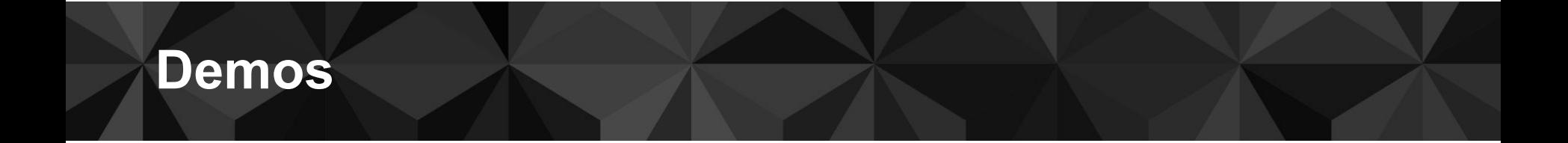

#### **STMicroelectronics demonstration: Use of upstream Linux and Zephyr for inter-processor communication**

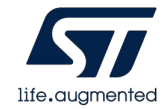

OpenAMP

## **STM32MP157 platform introduction**

#### **● Hardware**:

The STM32MP157F SoC embeds:

- Arm® Cortex®-A7 dual core
- Arm® Cortex®-M4

#### **● Software**:

- Cortex®-A7: [ST OSS Yocto distribution](https://github.com/STMicroelectronics/meta-st-stm32mp-oss/tree/kirkstone) based on upstream repositories:
	- Linux kernel 6.0
	- Arm Trusted Firmware 2.7.0
	- U-Boot 2022.10
	- OP-TEE 3.19.0-rc1
- Cortex®-M4: Zephyr 3.2 (integrating OpenAMP v2022.04) with [openamp system reference example](https://github.com/OpenAMP/openamp-system-reference/tree/main/examples/zephyr/rpmsg_multi_services)

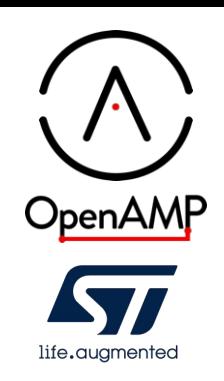

#### Demo 1: Preloading of a firmware by U-Boot and Linux attachment for RPMsg communication

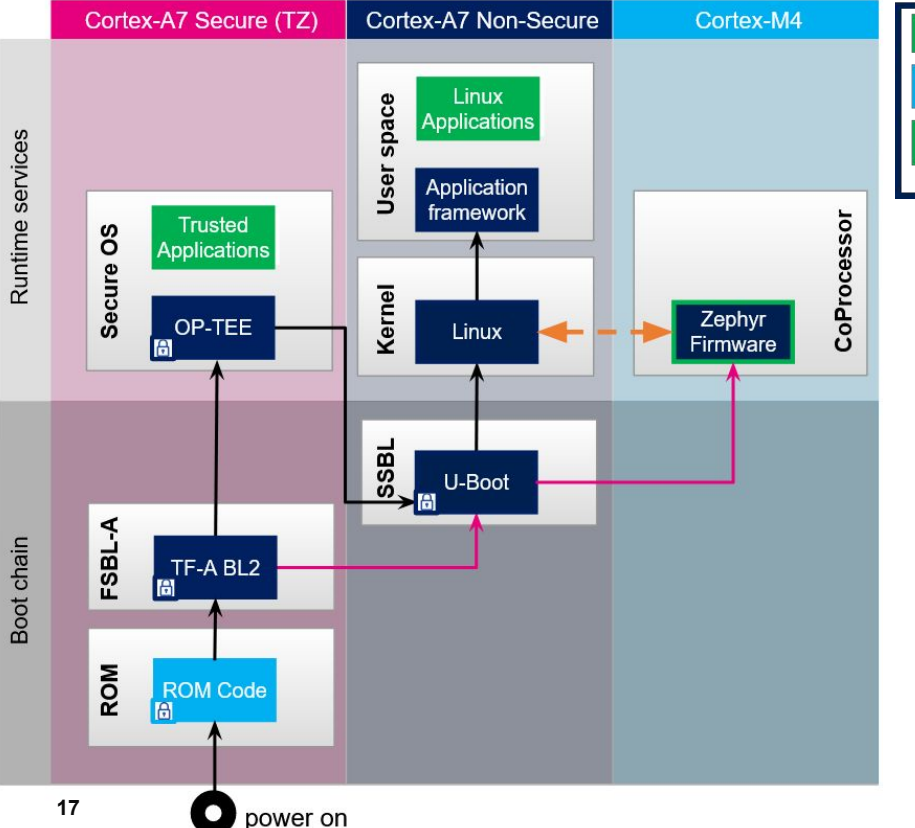

- 3rd Party/Customer Loads egend (Loads &) Calls **ST** Community **RPMsa** Community + demo  $\theta$ : Trusted boot
	- The Zephyr Firmware is loaded and started by the U-Boot before booting Linux
	- The Linux "attaches" to the coprocessor. It configures the VirtIO to initiate the RPMsg protocol

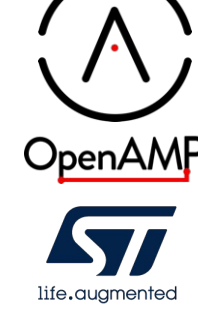

### **Demo 2 : upstreamed RPMsg services usage**

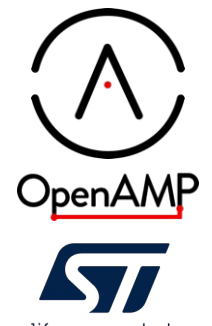

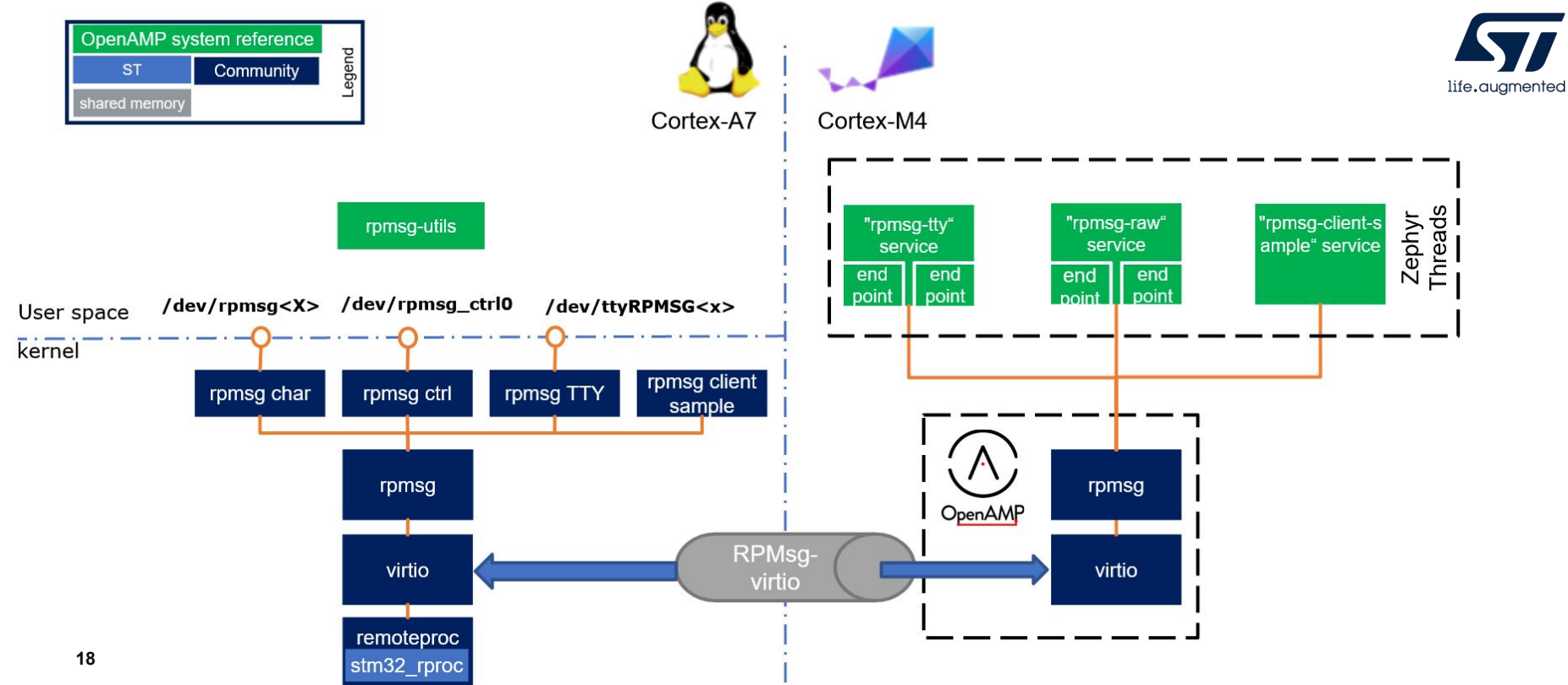

#### **OpenAMP on the Xilinx ZynqMP heterogeneous platform**

OpenAMP

## **Xilinx ZynqMP Platform Introduction**

- Xilinx Zynq® UltraScale+™ MPSoC contains
	- Quad-core Arm<sup>®</sup> Cortex<sup>®</sup>-A53
	- Dual-core Arm Cortex-R5F
	- Microblaze controller
	- and many other HW blocks
	- **SOC TRM:**

<https://docs.xilinx.com/r/en-US/ug1085-zynq-ultrascale-trm>

- OpenAMP and Linux kernel remoteproc and rpmsg framework is used for different operations and communication between Cortex-A core and Cortex-R5F cores
- As of now Cortex-R5F cores Can be configured in two modes:
	- Lockstep Mode (Also known as Safe Mode)
	- Split Mode (Also known as performance mode)

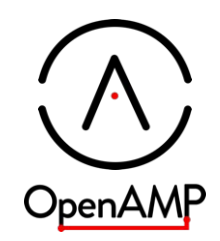

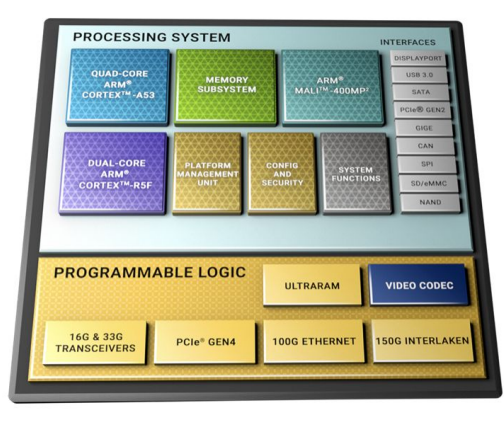

## **Xilinx ZynqMP Platform Introduction**

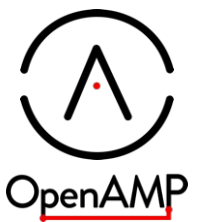

- Lockstep Mode (Also known as Safe Mode)
	- Both RPU cores uses same set of resources (IPI, TCM, etc…)
	- Both RPU cores execute the same code in lock-step, clock-for-clock
	- $\circ$  The outputs from the lead RPU, core 0, are checked by core 1
	- Discrepancies are flagged as a system error

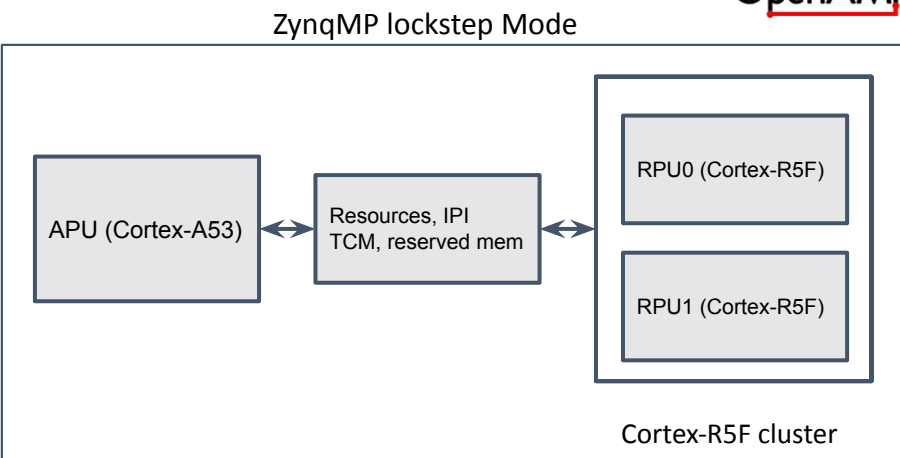

## **Xilinx ZynqMP Platform Introduction**

OpenAM

- Split Mode (Also known as performance mode)
	- Each RPU core operates independently
	- Each RPU core has its own caches and **TCMs**

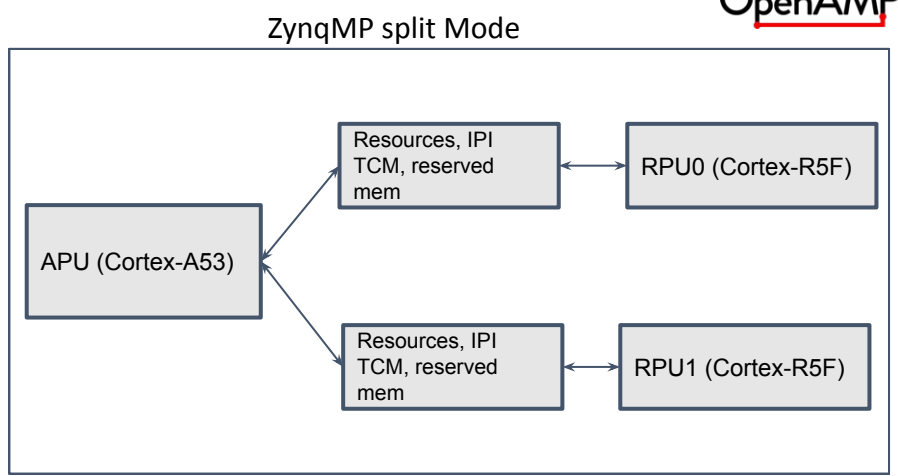

#### **Hypervisor-less virtio Intra-SoC connectivity and device sharing**

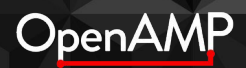

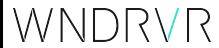

## **Intelligent Edge / Partitioned systems**

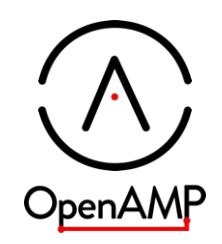

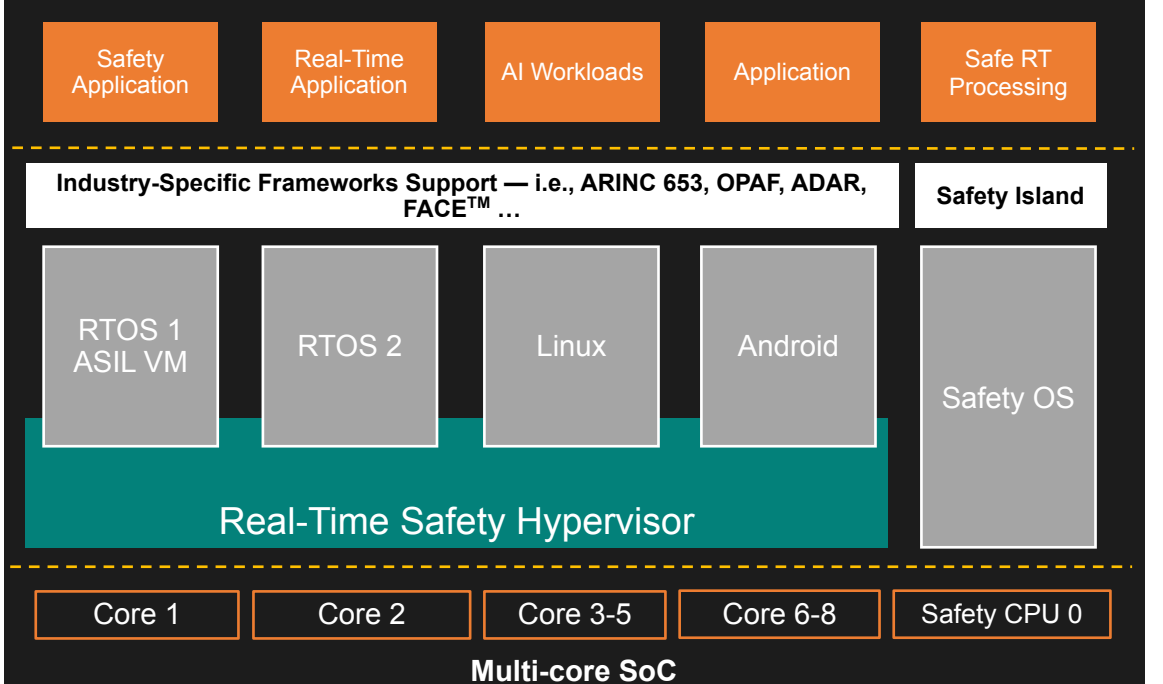

Complex SoCs - flexible integration platforms:

- Many levels of safety, real-time, and manageability
- Decoupled multi-vendor software development
- Improved lifecycle management
- Increased testability

### **VIRTIO for intra-SoC workload integration**

- Open-source standard
- Enables decoupling the software from the hardware and supports modular system integration
- Solves the fragmentation problems caused by hypervisor specific interfaces and device drivers implementations
- Allows the creation of software defined architectures
- Increases efficiency
- Enables code reuse

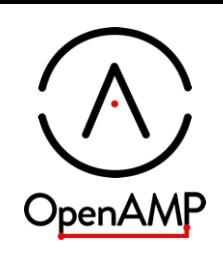

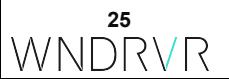

## **Hypervisor-less VIRTIO**

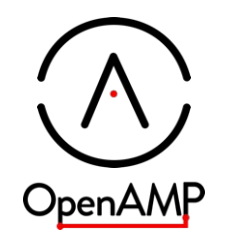

*Define and prototype a framework for using VIRTIO as a communication infrastructure, while removing the constraints usually associated with the presence of a hypervisor.* 

- Intel and ARM support
- MMIO transport over shared memory
- Unsupervised AMP support
- **Hardware notifications**
- Static configuration (features, queues)
- Linux KVM tool used as a Physical Machine Monitor
- VIRTIO device support: console, 9P virtual file system, vsock, virtio-net.

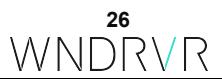

## **Hypervisor-less VIRTIO**

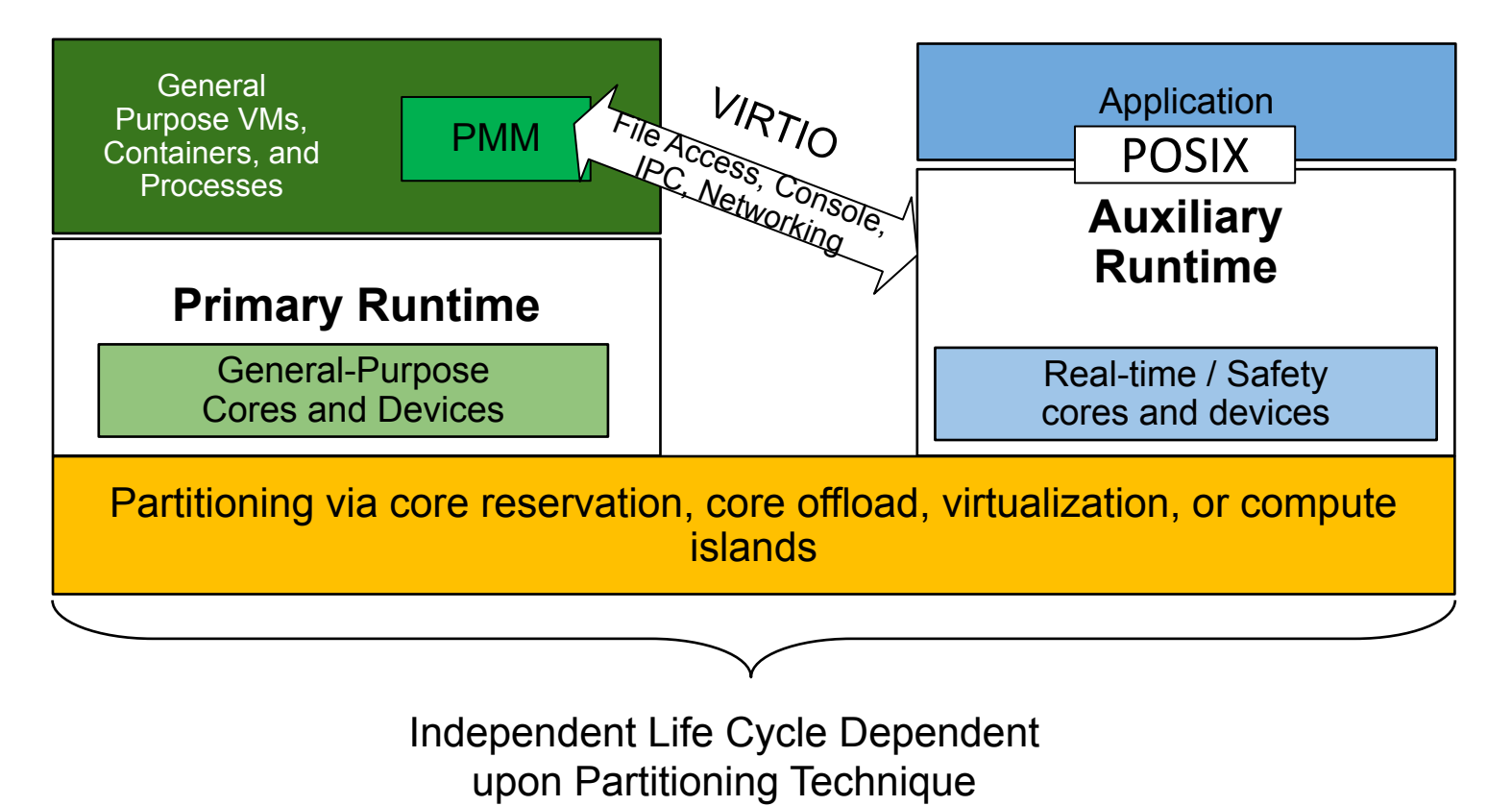

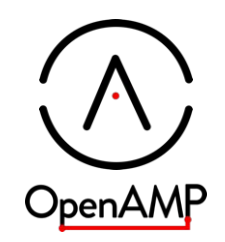

**27** WND

#### **STANDARD VIRTIO HYPERVISOR-LESS VIRTIO**

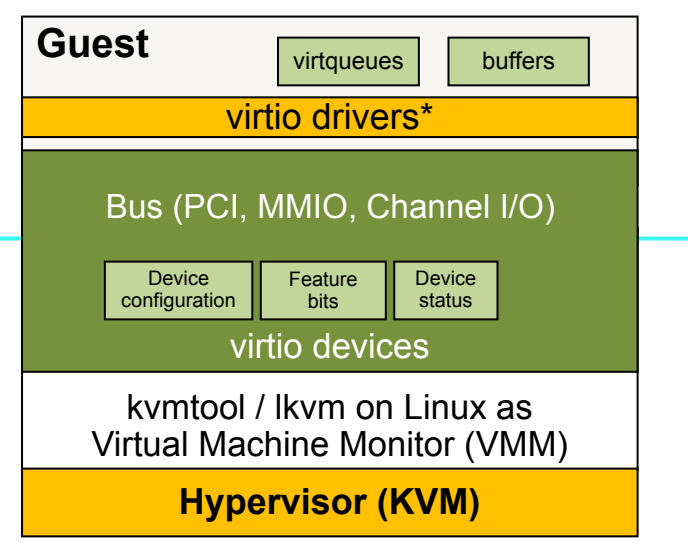

#### **buffers Auxiliary Runtime** kvmtool / lkvm on Linux as Physical Machine Monitor (PMM) virtio drivers\* virtio devices Device configuration Feature bits Device status Shared memory region definition Shared memory region  $virtaueues$  buffers Front-End Back-End

\* File system (9P), Console (serial), Network (virtual ethernet), IPC (vsock)

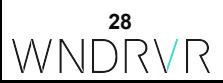

#### Shared Memory Layout 2014 **OpenAMP App Services WG**

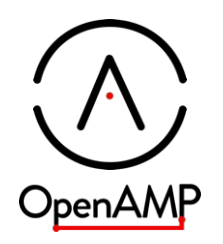

VIRTIO in lib OpenAMP

- VIRTIO MMIO front-end support: network, console, entropy
- Hypervisor-less mode for network and entropy
- Zephyr reference using OpenAMP library for virtio device support (OA System Reference)
	- $\circ$  qemu cortex a53 for pure virtio
	- qemu\_cortex\_r5 for hypervisor-less virtio
- PMM derived from kymtool (OA System Reference): virtio net, console, entropy, 9P FS, virtual sockets

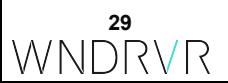

#### **SHARED MEMORY CONSTRUCTS Demo 4: Hypervisor-less VIRTIO**

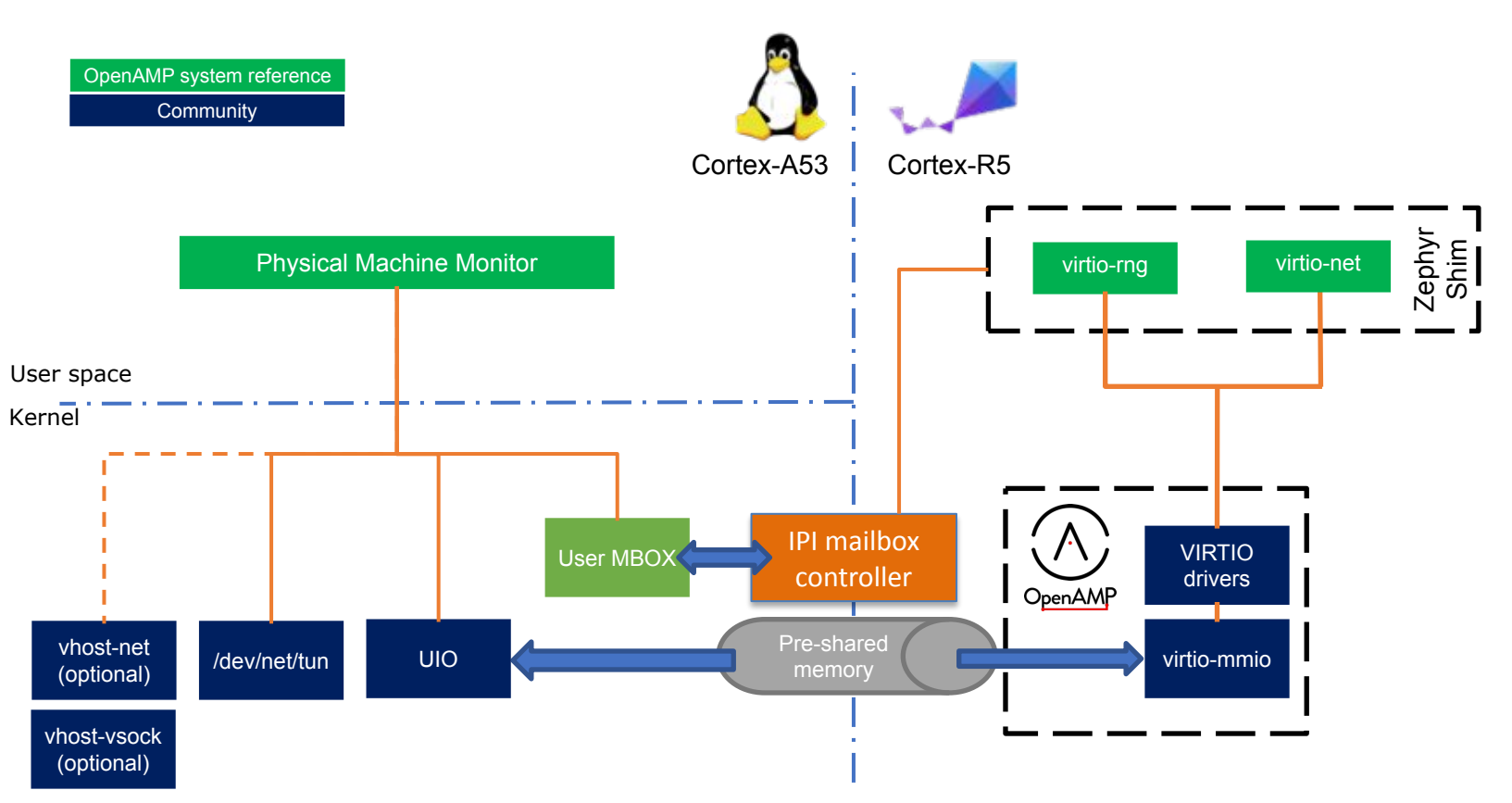

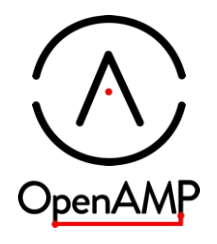

**30** WNDRVR

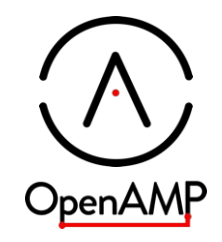

*OpenAMP includes the building blocks for assembling multi-OS systems using standards-based protocols with rich connectivity and device sharing capabilities.*

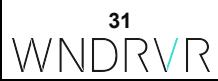

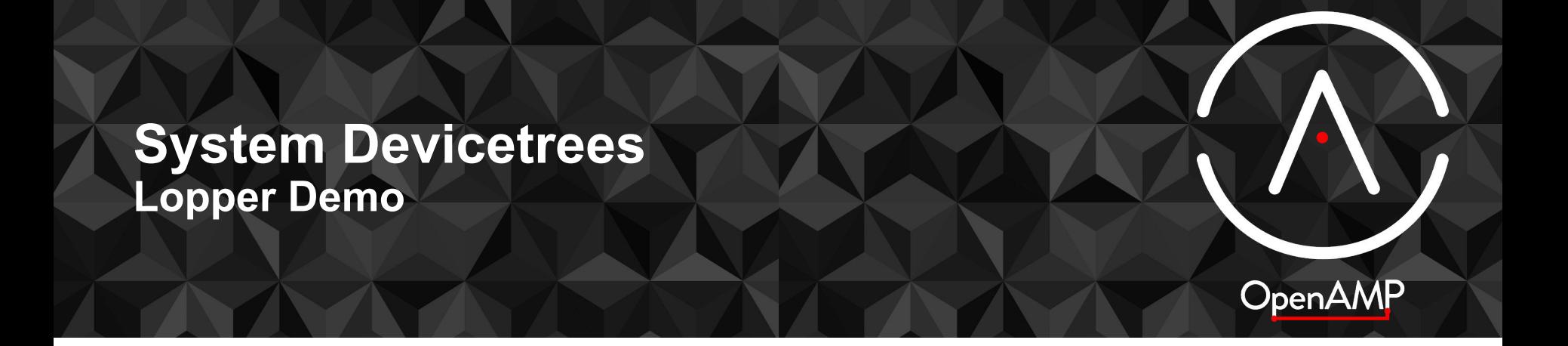

### **System Devicetree**

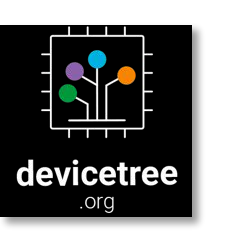

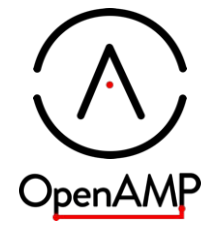

AMDA

**XILINX** 

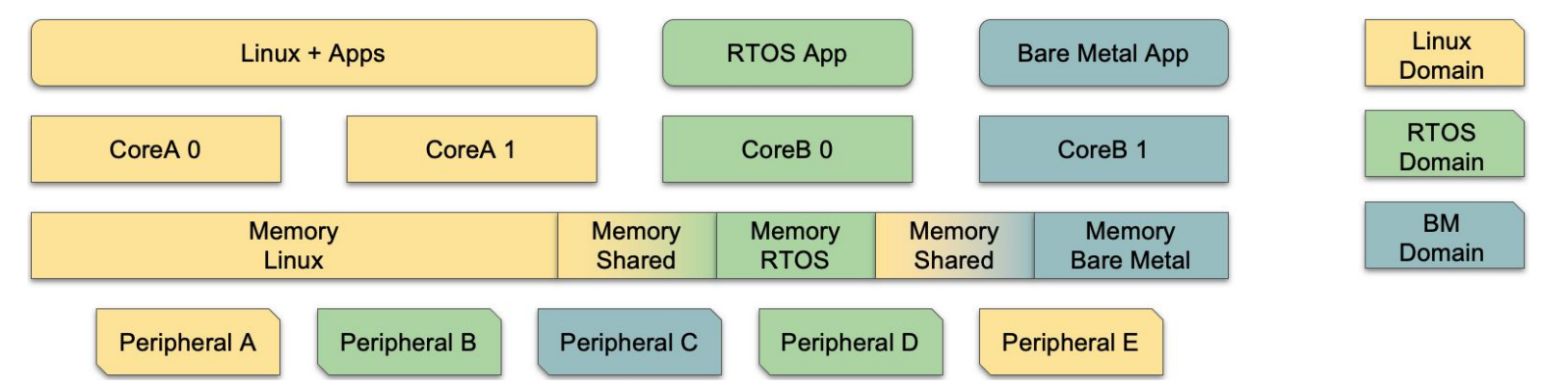

#### *One true source for all HW resources in a SoC*

- *○ Specification of available resources*
- *○ Allocation of resources into domains*

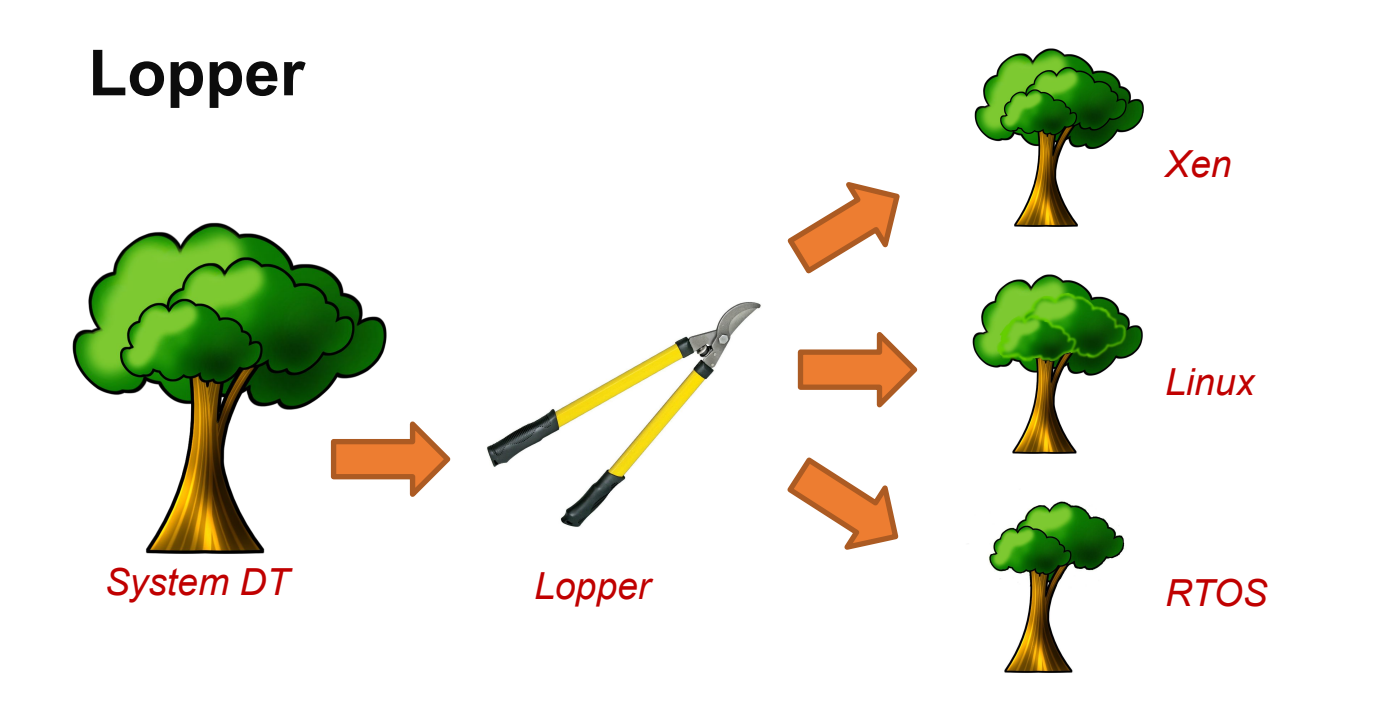

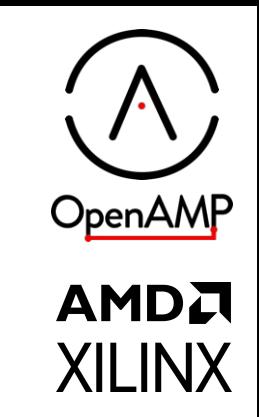

#### *Open source framework to manipulate devicetrees*

- *○ Prune System devicetree into domain-specific devicetrees*
- *○ Easy to configure to convert, filter and modify devicetrees*
	- *■ lops: data driven rules using DT or YAML format*
	- *■ assists: Python code to do more complex transformations*

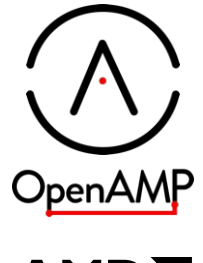

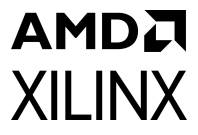

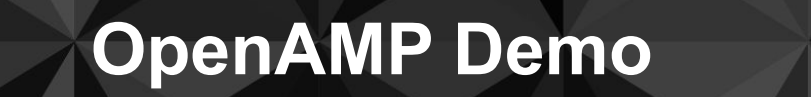

#### **System DT - Specification**

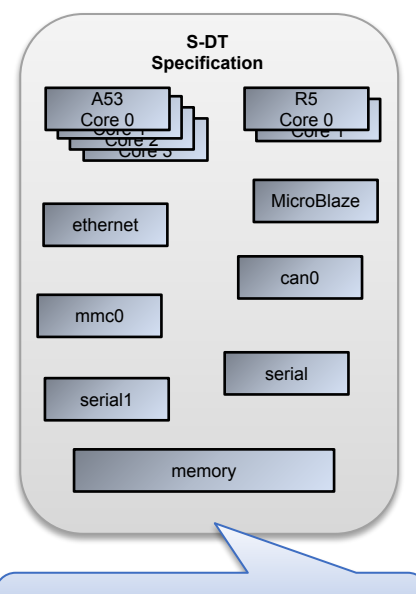

#### S-DT specification

- HW description before any allocations
- CPU clusters, devices and memory
- Addresses, topologies, …

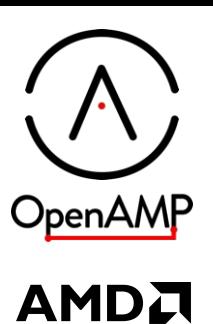

**XILINX** 

#### **36**

#### **System DT - Allocation**

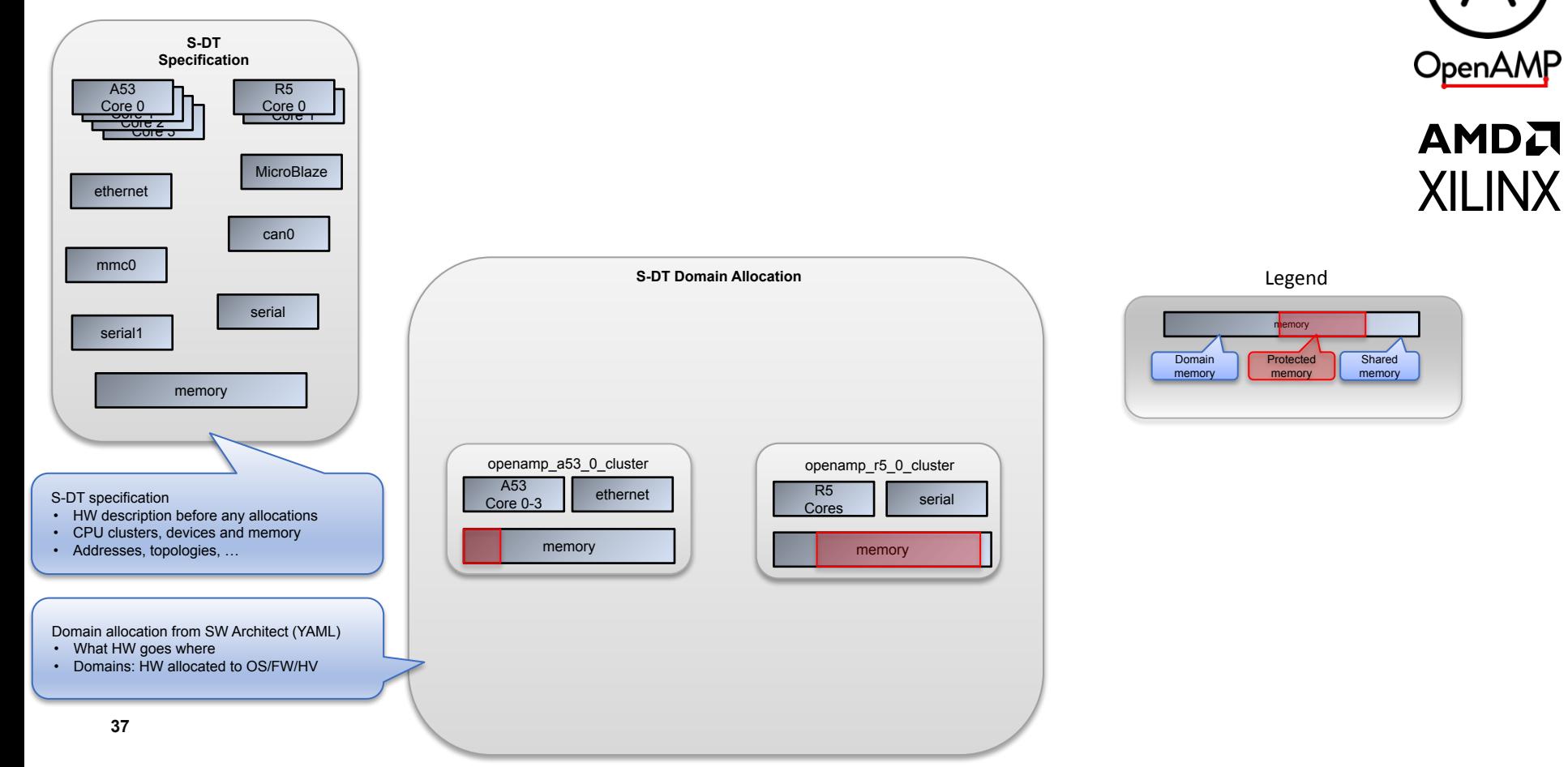

#### **System DT - Lopper**

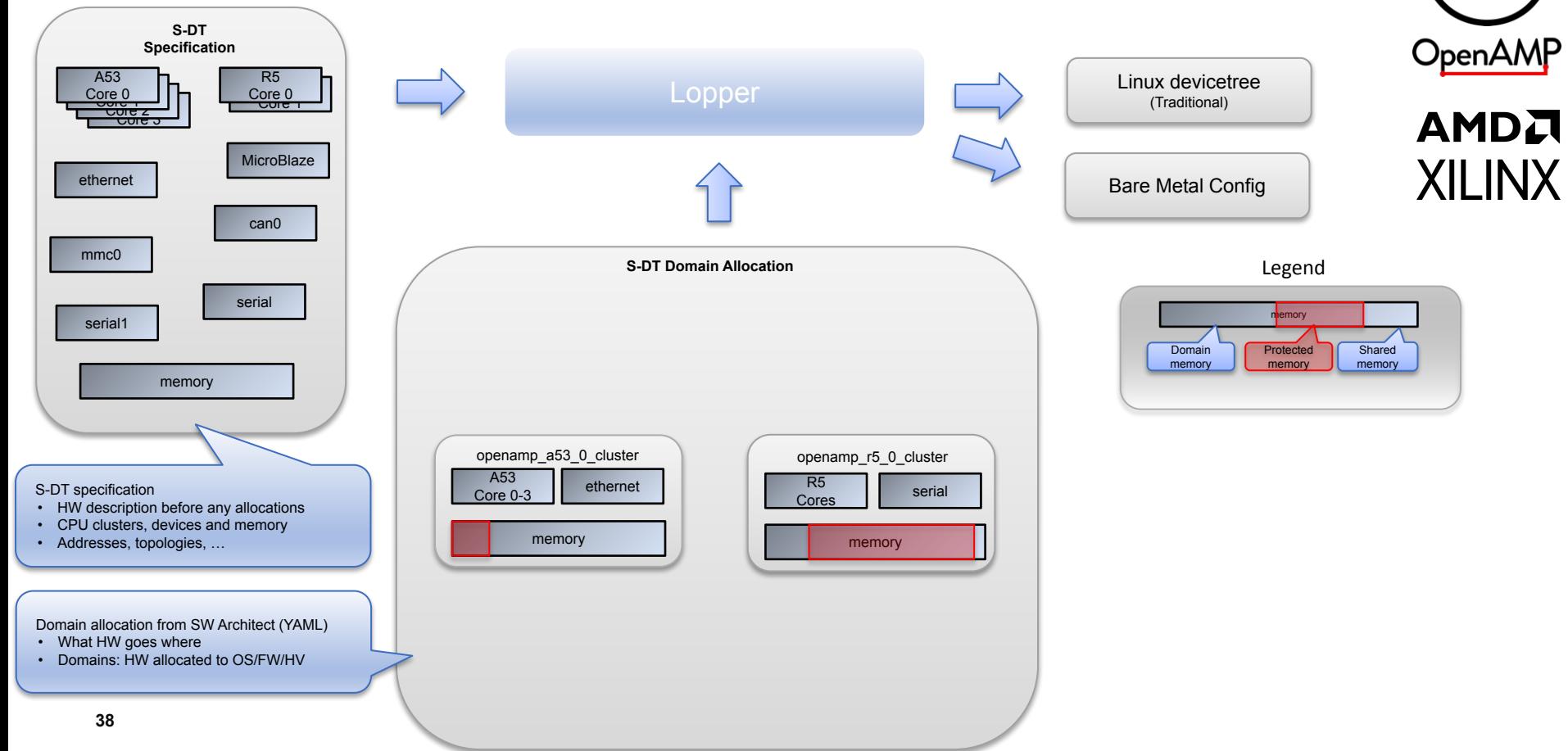

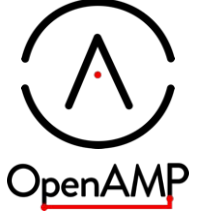

#### **OpenAMP Demo**

- Self contained docker image to try out
	- See end of webinar for instructions
- Simple yaml file with two domains
	- openamp-overlay-zynqmp.yaml
	- Defines shared virtIO memory for OpenAMP
- Lopper commands that generates output for each domain
	- Traditional devicetree for Linux
	- Config information used by bare metal build system

#### *Change in yaml file flows into all domains*

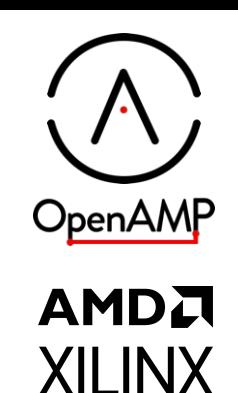

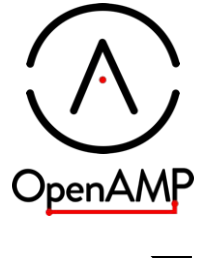

#### **AMDA XILINX**

### **Xen Devicetree Demo**

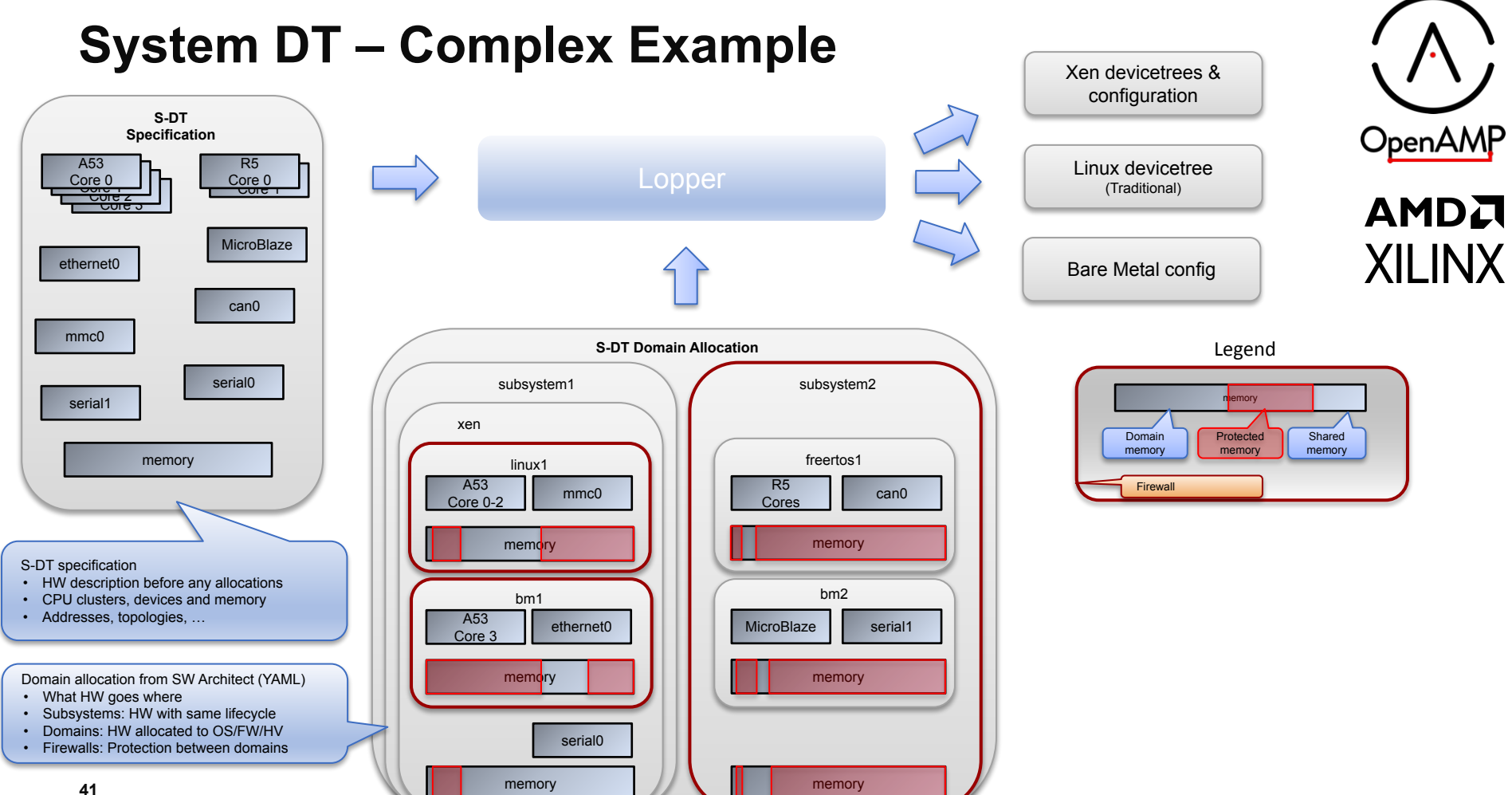

#### **Xen Demo**

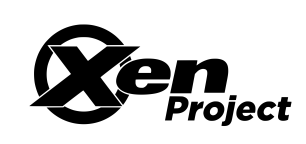

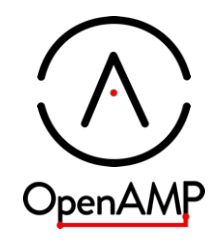

- Xen is an embedded hypervisor
	- The virtual machines (VMs) / guests are called *domains*
	- Primary use case is to isolate domains from each other
- Devicetrees are used for Xen itself as well as for each domain
	- Creating devicetrees for guest has been done manually
	- Very error prone due to splitting of clocks, etc.
- Lopper automates the creation of Xen devicetrees
	- Takes care of rewriting necessary nodes

#### *Configuring a hypervisor is similar to AMP* **42**

**AMDA XILINX** 

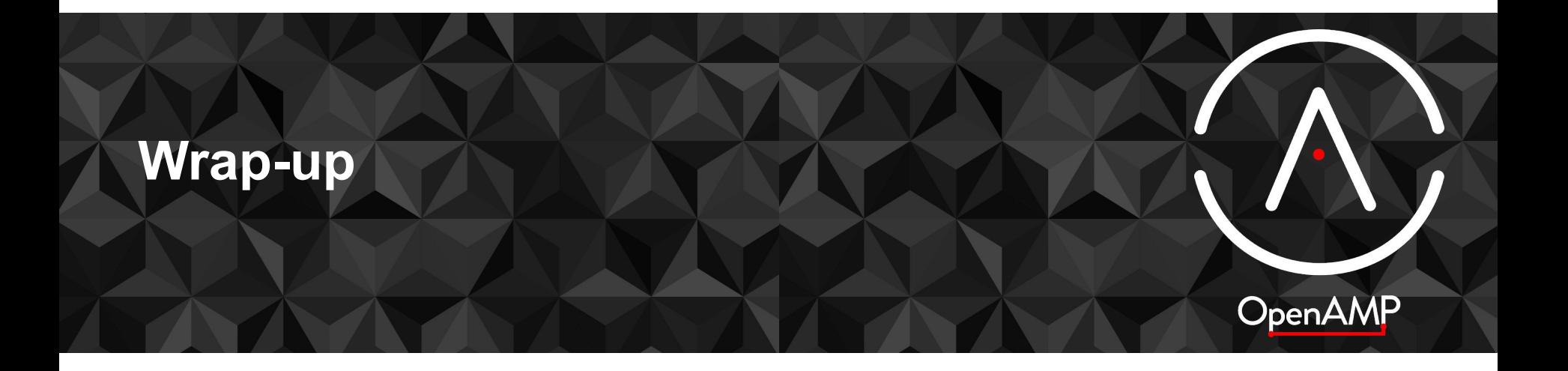

#### **What is Next? 1/2**

- Remoteproc & RPMsq
	- [Get ZynqMP Remoteproc truly upstream](https://lore.kernel.org/linux-remoteproc/CAL_JsqLY8BBVXoCE6C2dGooBtKxY8XrBk9Sc_D2ksJAQHgcCxA@mail.gmail.com/T/#m24e2aacdce662bdbb2590dc79ffc53debe6b381f)
	- [Support of multi VirtIO devices declared in the devicetree](https://lore.kernel.org/lkml/20220921135044.917140-3-arnaud.pouliquen@foss.st.com/T/)
	- [RPMsg flow control](https://lore.kernel.org/linux-remoteproc/20220919201501.GD759648@p14s/T/#t) and other control channel services
	- **possible:** [Coprocessor firmware authentication](https://wiki.st.com/stm32mpu/wiki/How_to_protect_the_coprocessor_firmware) upstream
- **Other VirtIO devices** 
	- Finish the normal and hvl-virtIO services in the OpenAMP library
		- [Get into main](https://github.com/OpenAMP/open-amp/issues/390) of open-amp, libmetal, and Zephyr
		- Build all Linux components OE/Yocto, include in CI
		- port to other platforms
	- **possible:** virtio backends on the remoteproc
	- **possible:** In kernel support for remoteproc based virtio eg: vsock

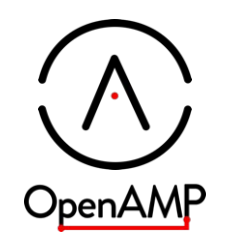

## **What is Next? 2/2**

- System devicetree (S-DT)
	- Further Yocto integration
	- Zephyr integration
	- Productize S-DT usage in Xen
	- Added Lopper functionality including DT comparison and verification

#### ● CI

- Build and test open-amp & libmetal PRs on QEMU & HW
- Build and test patch series from remoteproc on QEMU & HW
- Better test coverage
- Documentation:
	- [Good start already](https://openamp.readthedocs.io/en/latest/) [source](https://github.com/OpenAMP/openamp-docs) (new as of 2022-10)
	- Clean-up and synchronize with 2023.04 release
	- Actual wire protocol specification, independent of kernel or open-amp
	- New resource table proposal
	- Control channel proposal

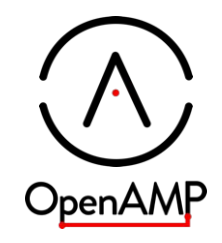

#### **Key messages**

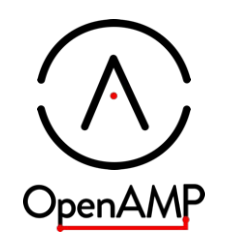

#### **OpenAMP Upstream**

Remoteproc and RPMsg are working today from upstream. Use it for your application or add support for your platform today

#### **Hypervisorless Virtio**

Virtio is a powerful standard. This work enables you to leverage that standard for AMP systems

#### **System Devicetree**

With one single source, you are able to configure multiple runtimes: Linux, RTOS, Xen and more

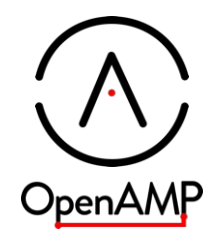

# **Trying it on your own**

# **Try it on your own**

- We have a docker container with everything you need to run in QEMU
	- **○ docker run -it openamp/demo-lite**
	- $\circ$  All the details are on the [document page](https://openamp.readthedocs.io/en/latest/demos/docker_images.html)
- If you would rather try it manually
	- [CI-Build README](https://github.com/OpenAMP/openamp-ci-builds/blob/main/README.md)
	- [Zephyr Openamp-system-reference readme](https://github.com/OpenAMP/openamp-docs/blob/main/demos/system_reference-ST.rst)
	- [HVL-Virtio readme](https://github.com/danmilea/hypervisorless_virtio_zcu102/blob/main/README.md)
	- o [SystemDT demo readme](https://github.com/devicetree-org/lopper/blob/systemdt-linaro-demo/demos/openamp/README.md)
- Have questions about running the demos AFTER the webinar?
	- Join our [OpenAMP community discord](https://discord.gg/8quFQBWq42)
	- Once your in, join the #openamp-community channel
- Have other questions?
	- Join our mailing lists, see [openampproject.org](https://www.openampproject.org/)

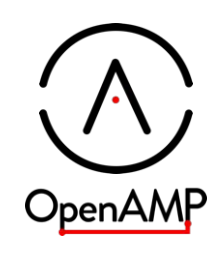

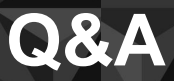

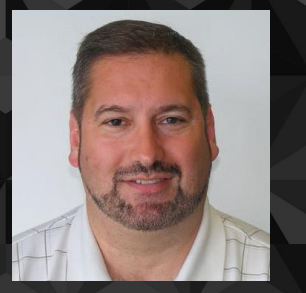

Bill Mills, Linaro

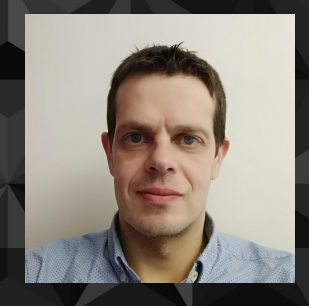

Arnaud Pouliquen, **STMicroelectronics** 

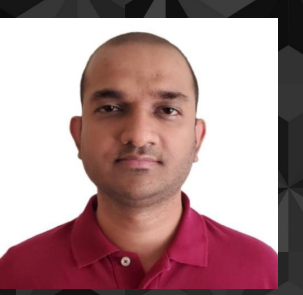

Tanmay Shah, AMD Xilinx

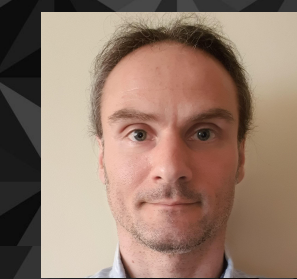

Dan Milea, Wind River

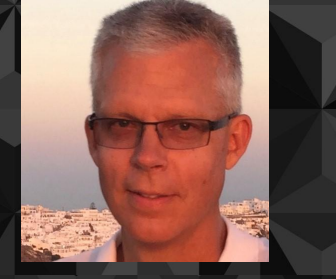

Tomas Evensen, AMD Xilinx

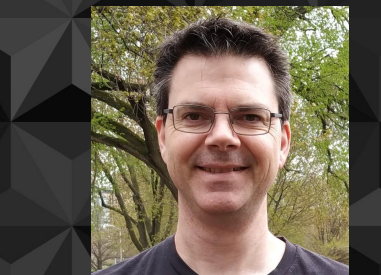

Bruce Ashfield, AMD Xilinx

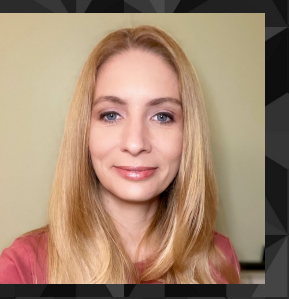

Tammy Leino, **Siemens** 

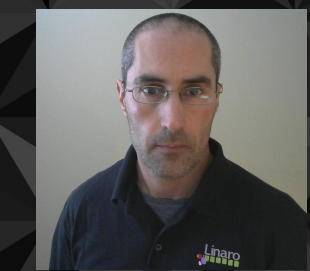

OpenAMP

Mathieu Poirier, Linaro

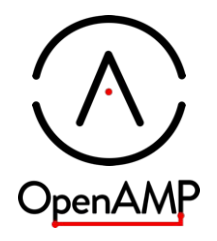

# **Thank You**

OpenAMP: "**Open A**symmetric **M**ulti-**P**rocessing" Project

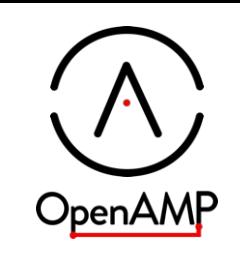

Runtime coexistence and collaboration Runtime hardware resource assignment Resource sharing and IPC between runtimes Control mechanisms to start and stop runtimes Typical system: Linux + RTOS on one system-on-chip

#### [www.openampproject.org.](http://www.openampproject.org)

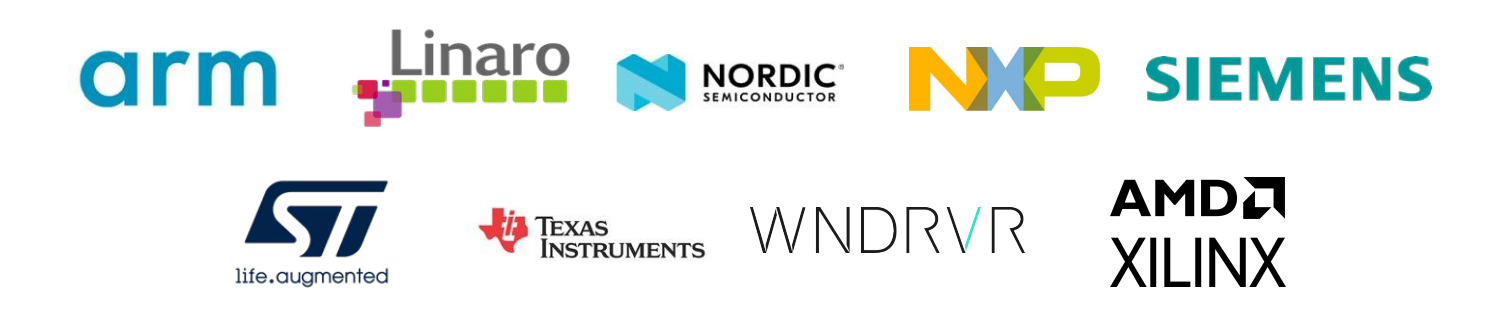